#### *NCSC '94Seventeenth National Computer Security Conference*

# **Windows NT Security**

**Presented by:**

**Jeff Williams**

**Arca Systems, Inc. 8229 Boone Blvd., Suite 610 Vienna, VA 22182 (703) 734-5611** 

#### **Session Objectives**

- **After attending this session, you should be able to describe:**
- **What Windows NT™ Advanced Server is and how it works**
- **Describe the fundamental security features of Windows NT™ Advanced Server**
- **Describe appropriate configurations and/or procedures for achieving security control with NT Advanced Server**

**\* Windows NT is a registered trademark of Microsoft Corporation. All instances of Windows NT (including NTAS) in this session shall be considered as including the Microsoft trademark (TM) by reference.**

#### **Session Outline**

- **Windows NT™ Overview**
- **The NT™ Advanced Server**
	- **- What is it?**
	- **- How does it work?**
- **Basic Security Features**
	- **- User Accounts and Groups**
	- **- Authentication**
	- **- Rights and Abilities**
	- **- Permissions**
	- **- Auditing**
	- **- Availability**
- **Viruses and Windows NT™ Advanced Server**

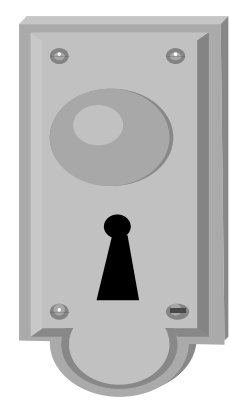

#### **What is Windows NT?**

- **Microsoft's next generation 32-bit operating system**
- **Provides secure, authenticated access to network resources from a variety of platforms**
- **Borrows from five basic operating system models**
	- **- Client / Server**
	- **- Object**
	- **- Layered**
	- **- Symmetric Multiprocessing**
	- **- Pre-emptive Multi-tasking**
- **Two products**
	- **- Windows NT Client**
	- **- Windows NT Advanced Server (NTAS)**

#### **An Important Note**

- **This presentation covers Windows NT™ 3.1, the current release**
- **The next (imminent) release, Daytona™, will have additional security features (not covered in this presentation)**
- **Cairo™ release will offer even more security features**

#### **NTAS Compared to NT Client**

#### **NTAS is optimized for network resource management, security and performance**

- **NTAS adds**
	- **- domain users**
	- **- global groups**
	- **- additional user rights and restrictions**
- **Administration tools for**
	- **- domains**
	- **- domain services**
	- **- trust relationships**
	- **- clients and servers**
- •**More audit events**

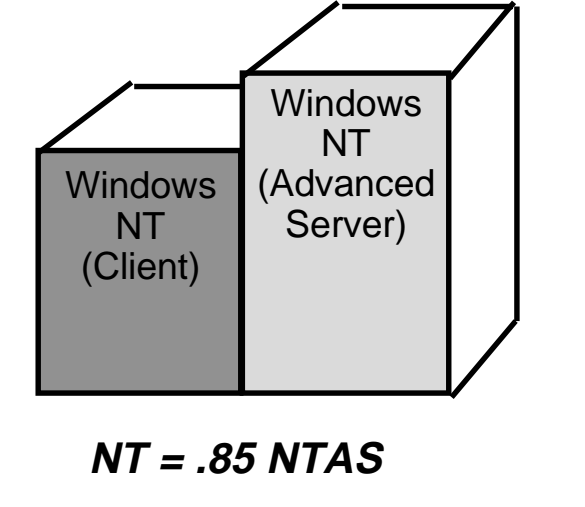

### **NTAS Compared to NT Client (continued)**

- **Disk functions are expanded**
- **Centralized creation and storage of domain user profiles**
- **Built-in services for Macintosh clients**
- • **Expanded remote access service (RAS) (64 lines)**
- **Higher performance hardware platform capable (up to 4 symmetric processors)**

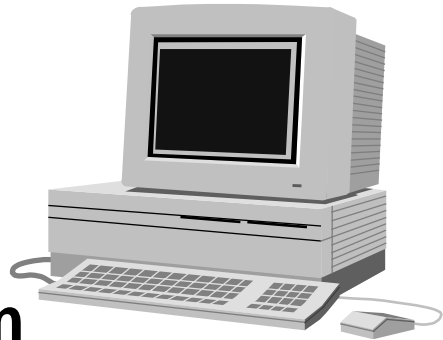

#### **NT Advanced Server Overview**

- **NT Advanced Server is for workstations**
	- **- Latest Windows desktop environment**
- **Runs existing applications**
	- **- MS Windows (16 and 32 bit)**
	- **- MS-DOS**
	- **- MS OS/2**
	- **- POSIX**
- **Many Supported Microprocessors**
	- **- x86**
	- **- RISC**
- **Connects to existing networks**
	- **- Banyan® VINES®**
	- **- Novell® NetWare®**

#### **NT Advanced Server Communication**

- **Networking is built in**
	- **- Peer-to-Peer networks supported between NT Clients**
	- **- Domains (with NT Advanced Server)**
	- **- Remote access support**
- **Mail**
	- **- Workgroup Postoffice handles mail between NT systems**
	- **- Support for OLE**
- **File and Directory Sharing**
	- **- Files and directories can be shared**
	- **- Directory Replication distributes workload**

#### **NT Advanced Server Security**

- **Advantages**
	- **- Strong authentication at the workstation**
	- **- Access control through permissions**
	- **- Auditing**
	- **- Central security administration**
- **Security Disadvantages**
	- **- Many security features are not enabled**
	- **- Limited assurance**

#### **Windows NT Security Approach**

**NT attempts to strike a new balance between "userfriendly" and security**

**Distributed security approach through controls on**

- • **Users (mainly through assignment of users to groups)**
- **Accesses to resources (through permissions)**

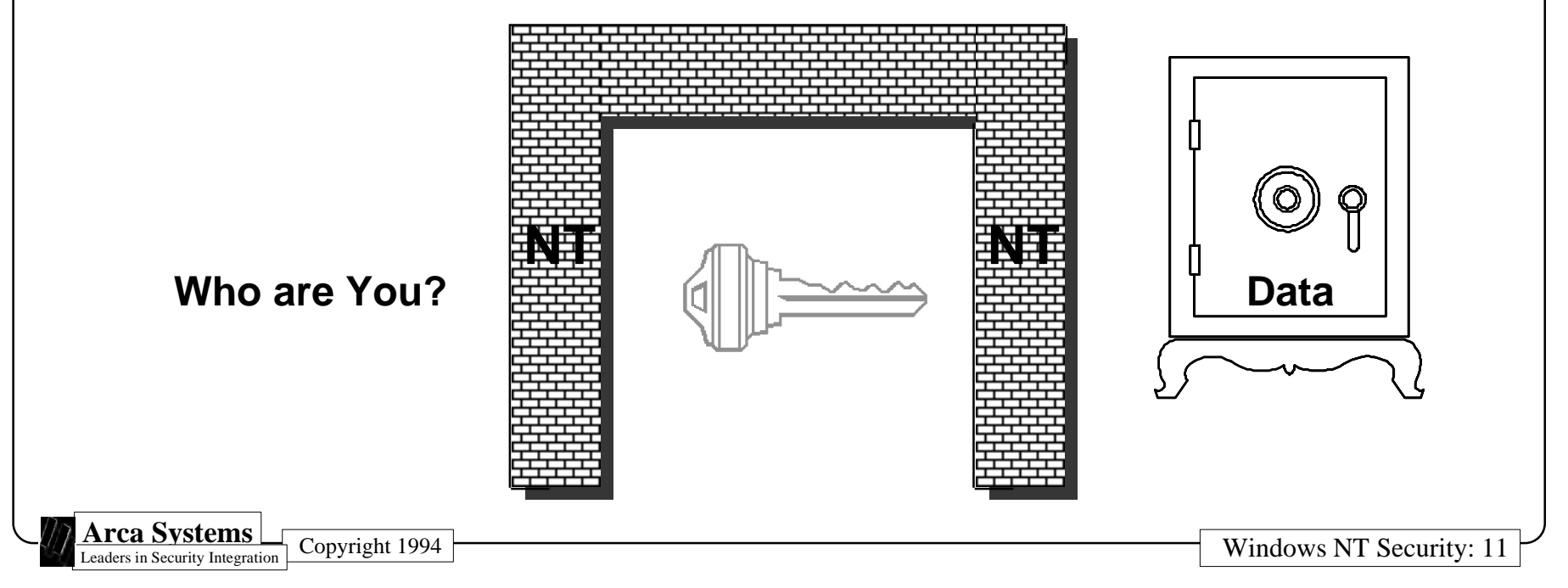

#### **How Strong is Windows NT Security?**

- **The security implications of much NT functionality are not currently well understood**
- **General security principle: the more functionality, the greater number of exposures there will be (and NT has a great deal of functionality for a LAN product!)**
- **Another general security principle: the more connectivity, the more ways there are to gain unauthorized access (and NT is extremely connectivity-capable)**

#### **How Strong is Windows NT Security?**

- **The technology of achieving unauthorized access to systems connected to networks is advanced and ever-increasing**
- **BUT**
- **There is little evidence that the "cracker"community has targeted NT networks so far**
- **Overall assessment of NT security capability somewhere between correctly configured Unix and VMS if security capabilities of NT are turned on**
- **Problem: "Out-of-the-box" NT does not havesecurity capabilities turned on. You have to work to make NT secure!**

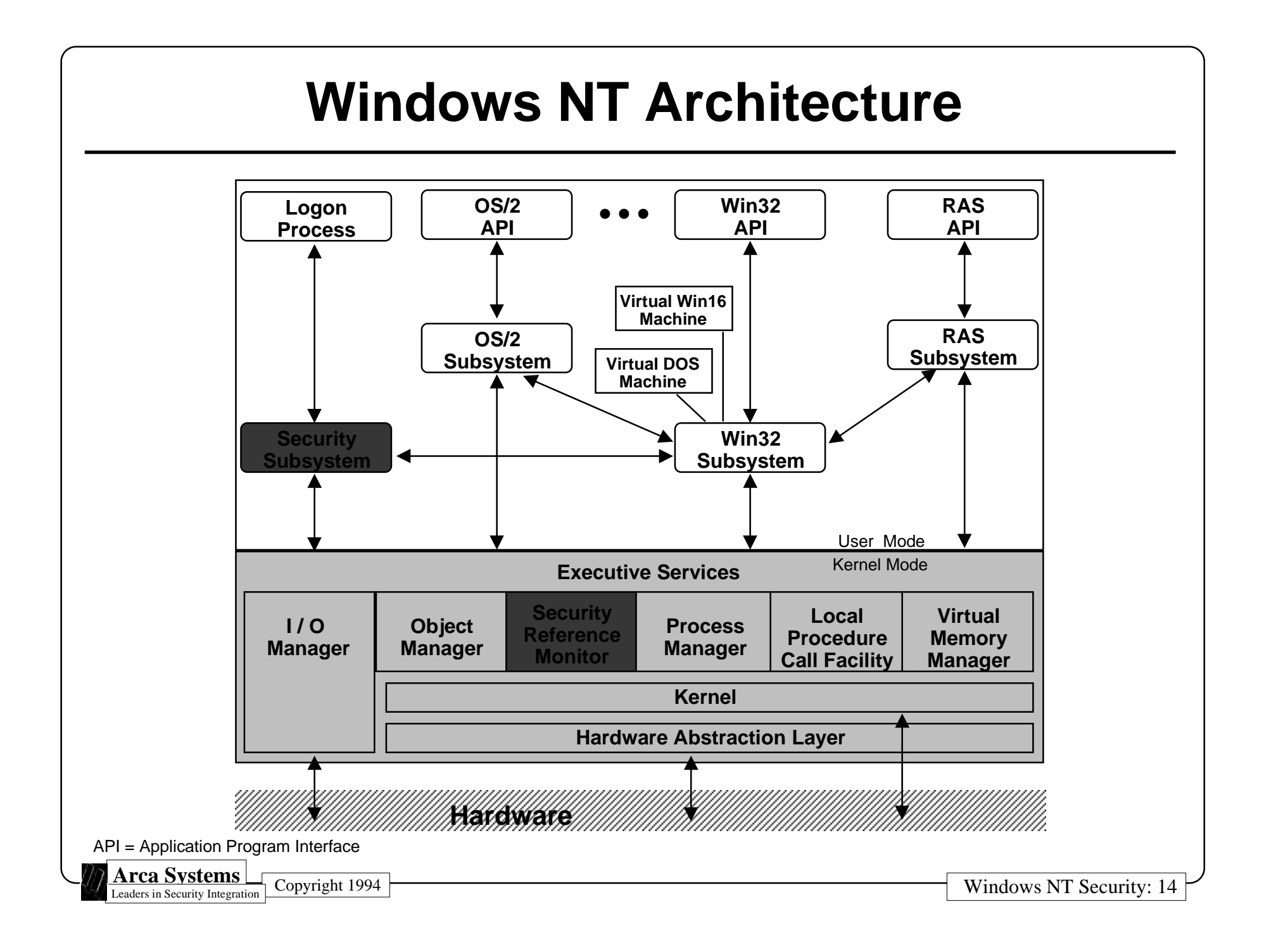

### **NT Security Components**

- **Security Subsystem ("Local Security Authority")- ensures the logon process**
- **Security Reference Monitor--mediates every access to objects by subjects**

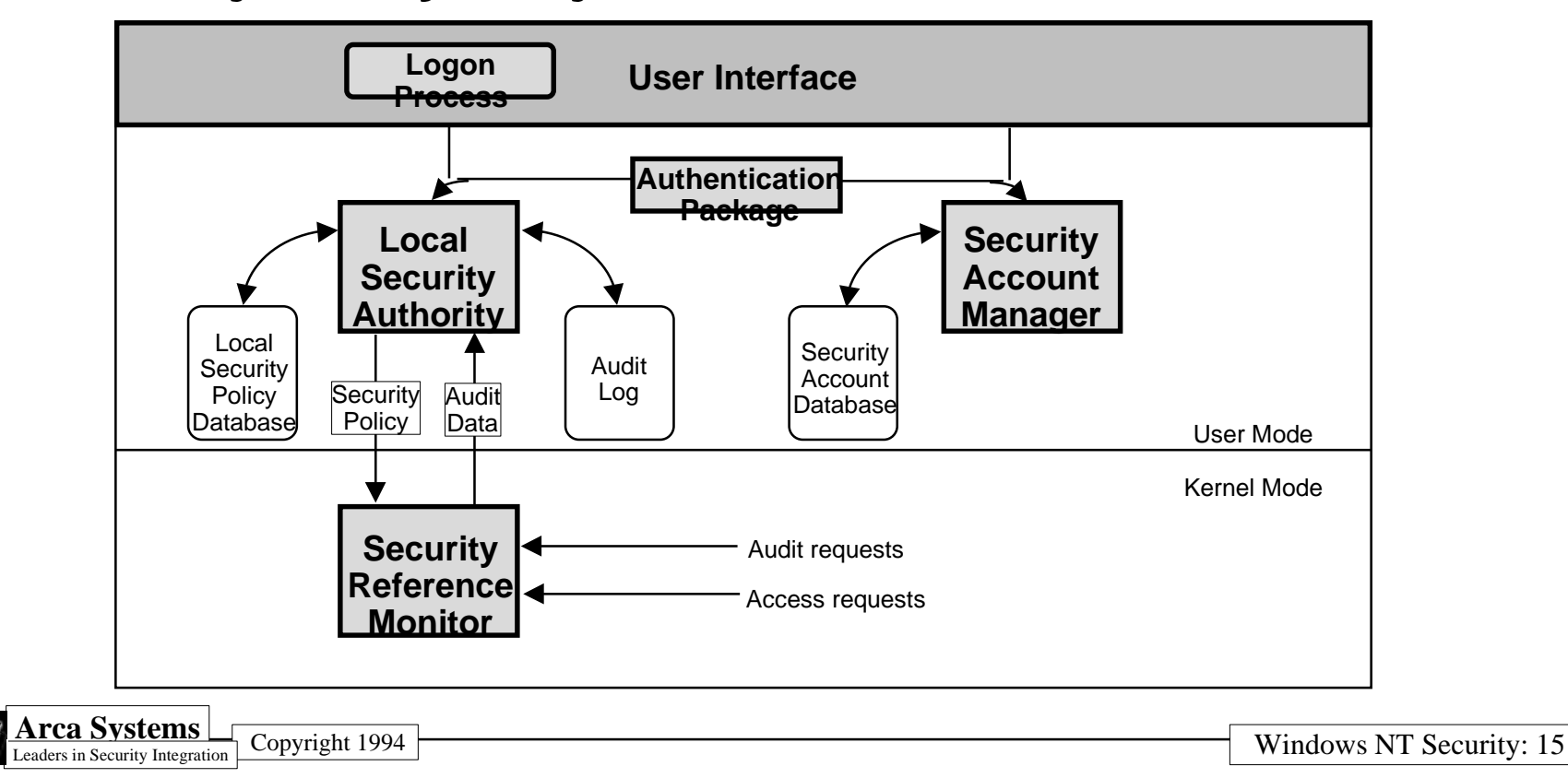

### **Security Policy**

- **Definition a statement (usually written) that** specifies requirements for protecting computing **resources and data stored therein**
- •Importance - a security policy is the basis for all measures used for and decisions with respect to **protecting computing resources and data**

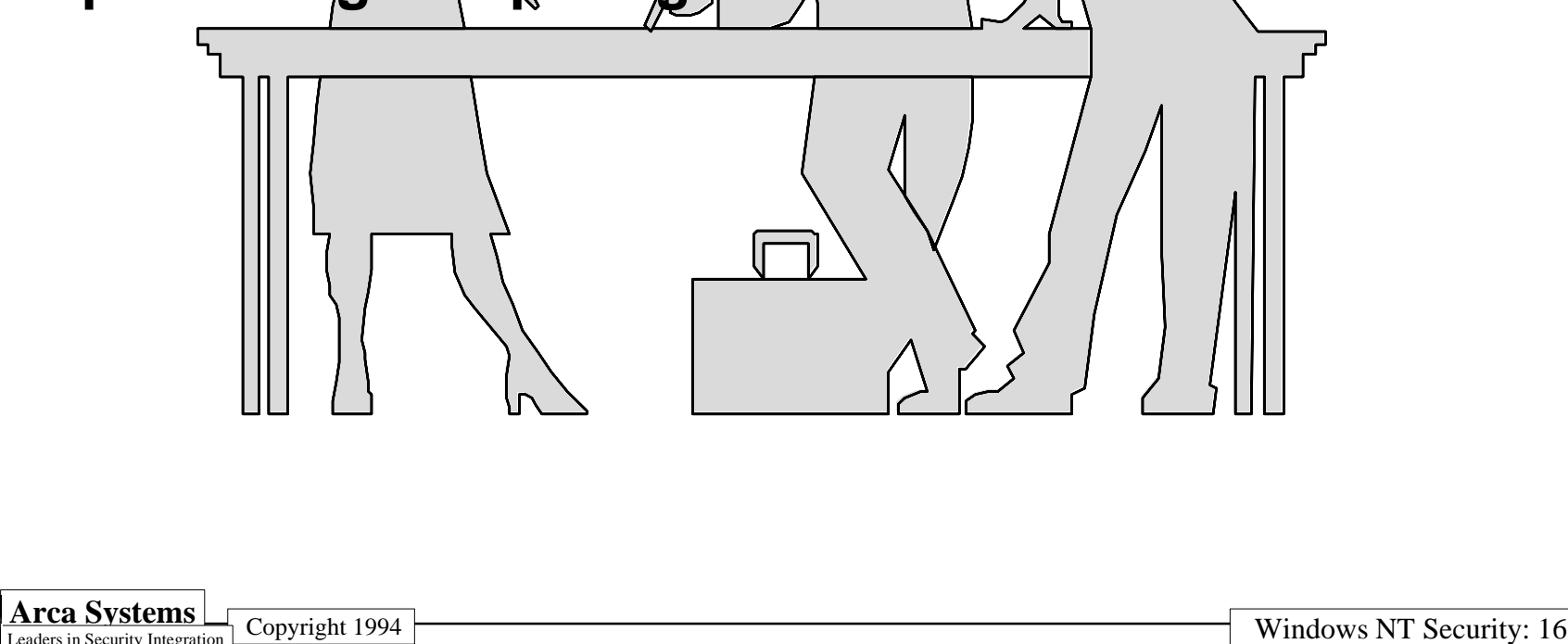

#### **Topics Often Addressed**

- **Who is authorized to use the system?**
- **What are the users' rights?**
- •**What resources do users need to access?**
- **What types of passwords can/cannot be chosen by users?**
- **What level of user accountability is required?**
- **How much auditing should be turned on?**
- **Remember: NT supports only certain policies**

#### **The "Bottom Line"**

**Windows NT has many security features that support a security policy. As shipped by Microsoft, however, NT security features are, for the most part, not turned on. To get the security you need, you must turn these features on!**

#### **Outline of Basic Security Features**

- **User Accounts and Groups**
- **Authentication**
- **Rights and Abilities**
- **Permissions**
- **Auditing**

#### **NT Client Accounts**

- **User accounts**
	- **- Are local--allow access to the NT Client**
	- **- Do not allow access to server resources (although one can logon to NT Client, then do a netlogon to the NT network)**
- **Administrator and Guest built-in accounts**
- **Built-in accounts come preconfigured with local group memberships**
- •**One can create other accounts as needed**

#### **NT Advanced Server Accounts**

- **Local and global (or domain) accounts**
- **Two built-in local accounts**
	- **- Guest (not initially turned on)**
	- **- Administrator**
- **Built-in accounts come preconfigured with local and global group memberships**
- **Create other accounts as needed**
	- **- local and domain users**
	- **- other types of administrators (e.g., Security Admins)**

#### **About NT Groups**

- **Users can only perform the actions allowed by the specific rights and abilities of the groups to which they belong**
- **Users can (and typically do) belong to more than one group**
- **Users belonging to groups with different rights and abilities effectively have the rights and abilities of the "most powerful" group to which they belong!**

#### **Global Groups**

- **Simplify domain accounts administration**
- • **Are EXPORTABLE to other computers for inclusion in their local groups**
- **Can contain**
	- **- only domain user accounts from the home domain**
	- **- no other global groups or local groups**
- **Can be directly assigned access rights**
	- **- however, it is easier to assign and administer rights to local groups in which global groups are members**

### **Local Groups**

- **Simplify local account administration**
- •**Defined only for one computer's resources**
- **Can contain**
	- **- domain user accounts**
	- **- local user accounts**
	- **- global groups**
- **Assigning rights directly to local groups treats global group members like any other user account**

**WARNING: Be careful when including global groups in local groups!**

- **- you may be extending trust too far**
- **- actual identities of global users may not be known it is best to view individual names of users in global groups**

### **NT Client Built-in Groups**

- **Local groups only**
- $\bullet$  **Built-in groups**
	- **- Administrators**
	- **- Power Users**
	- **- Users**
	- **- Guests**
	- **- Backup Operators**
	- **- Replicator**
	- **- Other "Special Groups"**
- **Preconfigured rights and abilities**
- **Create and configure other groups as desired**

### **NTAS Built-in Groups**

- **Local and global**
- **NTAS built-in groups**
	- **- Administrators**
	- **\* Domain Admins**
	- **- Users**
	- **\* Domain Users**
	- **- Guests**
	- **- Account Operators**
	- **- Backup Operators**
	- **- Print Operators**
	- **- Server Operators**
	- **- Replicator**
	- Other "Special Groups" **the only Global Groups**

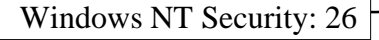

#### **Configuring NTAS Groups for Security**

- **In general, each user should be a member of the Users group, but not groups with higher levels of privileges**
- **Limit membership in Administrator and Power Users groups**

#### **NT Authentication**

- **Authentication means establishing that a user is who s/he claims to be**
- **The NT authentication process involves**
	- **- User name**
	- **- Password**
- **The user is prompted to press CRTL-ALT-DEL before a logon panel is presented**
	- **- Ensures that the Security Subsystem Logon Process controls the login("Secure Logon")**
	- **- Some processes bypass the Secure Logon**
- **Passwords are protected in several ways**
	- **- Encryption**
	- **- Stored in non-publically accessible location**

#### **Logon Password Options**

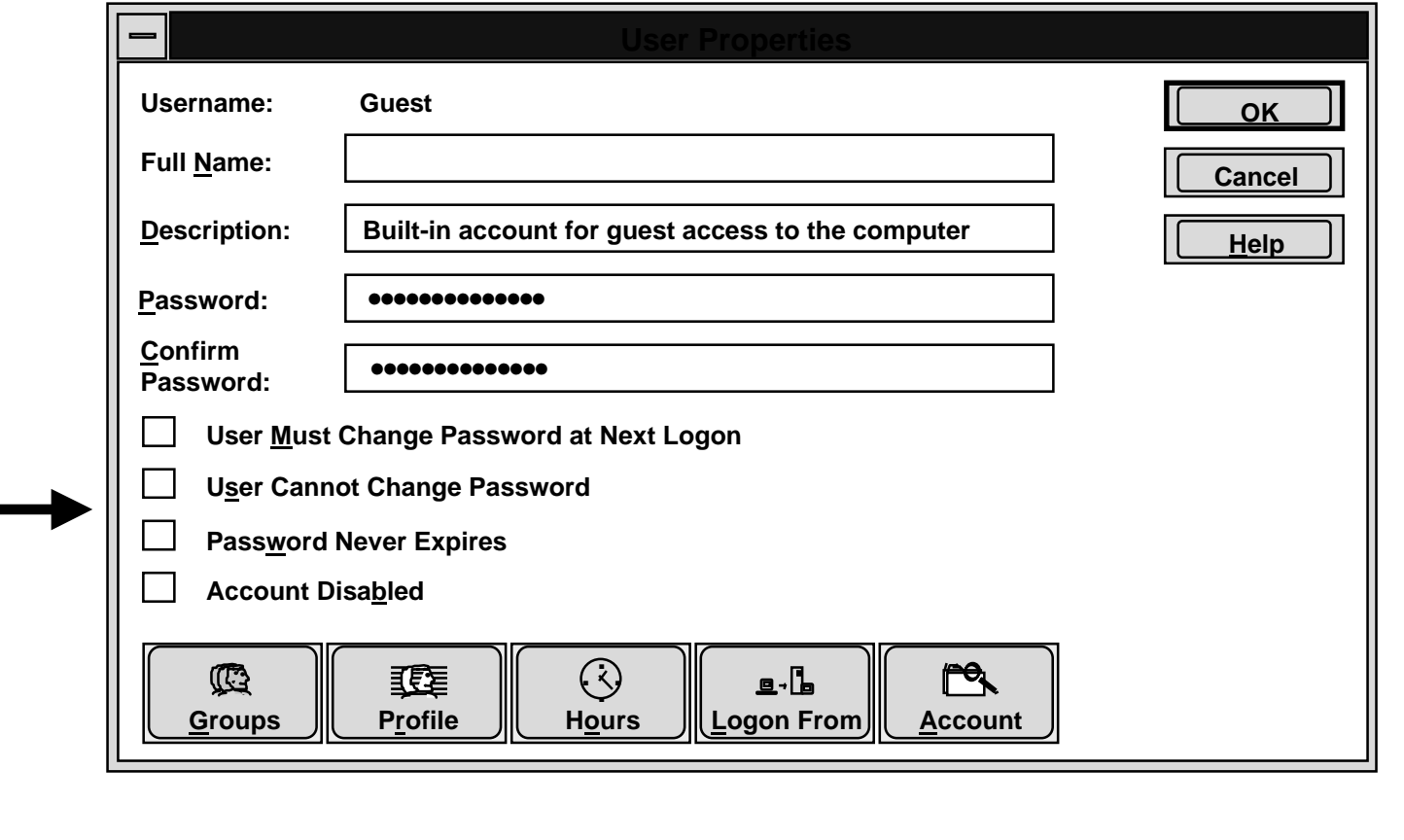

**Arca Systems** Copyright 1994 Copyright 1994 Windows NT Security: 29

#### **NT Password Policy**

#### **Controls logon passwords for all accounts managed by this computer**

- **Maximum Age Minimum Age**
- **MinimumLength Uniqueness**

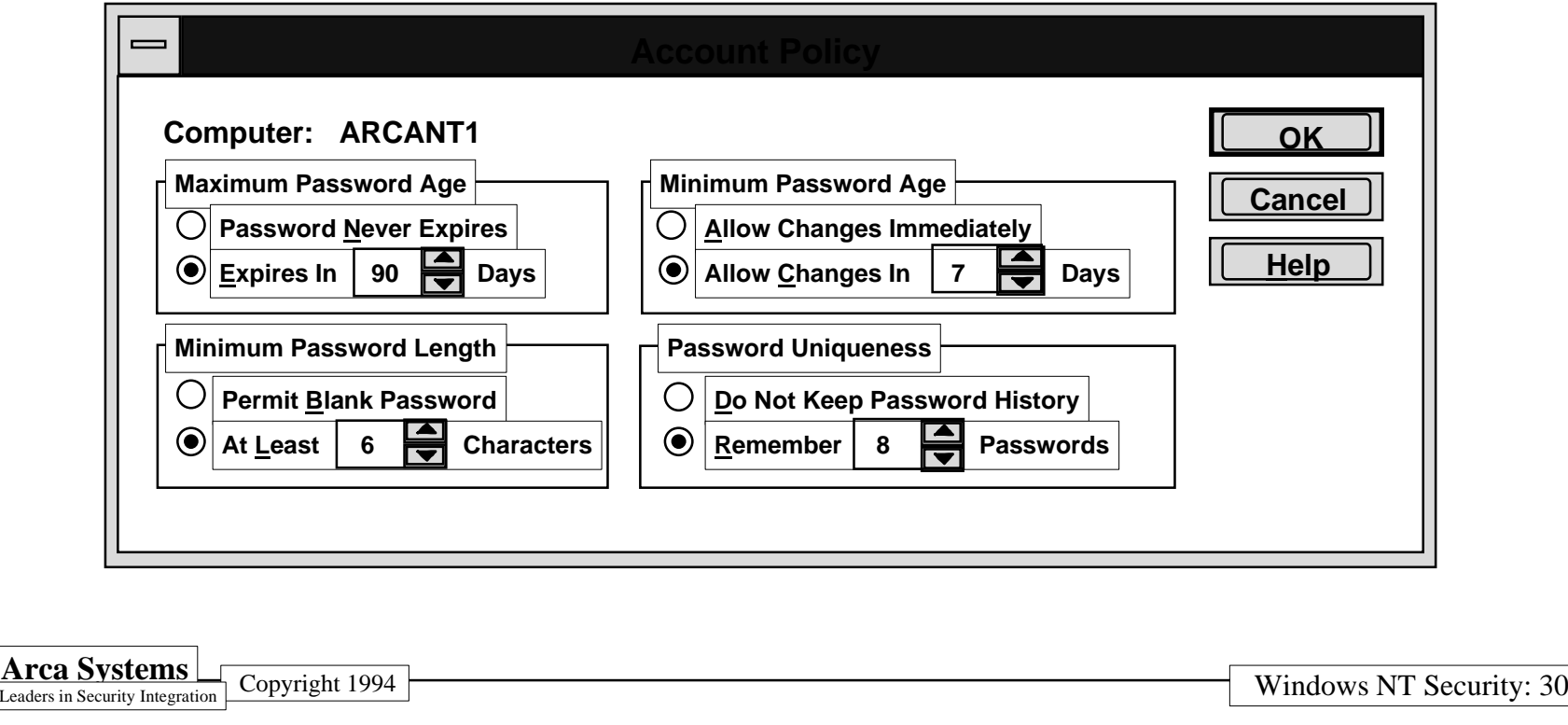

#### **Recommendations for Password Security**

- **Use policy options, as appropriate**
	- **- Password Age option limits value of stolen passwords**
	- **- Password Length option can help make passwords less guessable**
	- **- Minimum Password Age and Password Uniqueness options can prevent users from immediately changing new passwords to previous ones**
- **Do not use "Permit blank password" option**
- **Important note: the current NT release does not have account lock feature after a criterion numberof unsuccessful logons, so using the password policy options appropriately is especially important!**

#### **Secure Logon**

#### **Why does NT provide a secure Logon?**

- **Multiple users can securely share same computer**
- **Forces users to identify who they are, and prove it**
- **Single logon password for NTAS based systems**

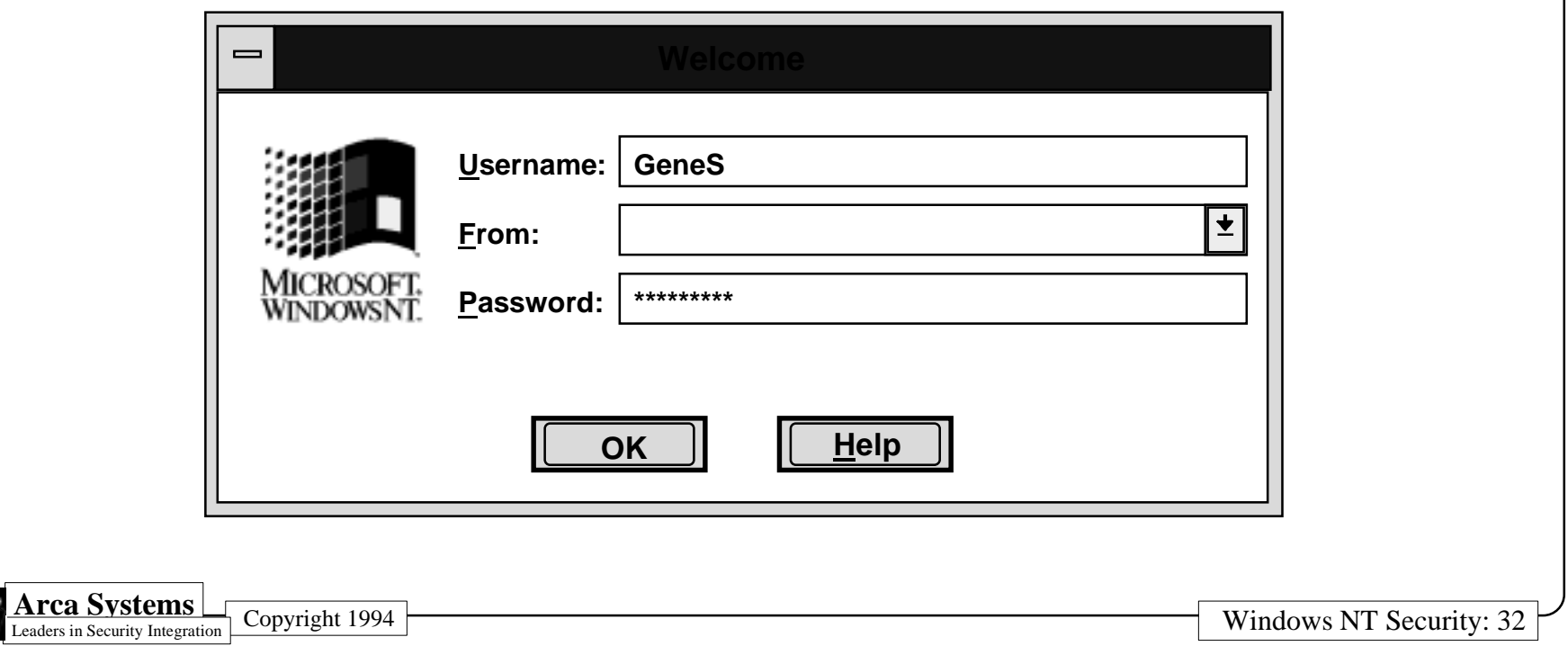

#### **Authentication**

- **Local logon works through Local Security Authority**
- **Netlogon authenticates against the Security Accounts Manager on an NTAS**
- **Passthrough authentication works for other domains**
- **Non-NT logon is supported, but less secure**
- **Remote Access authentication is separate**

**Remember: The more ways to logon, the more ways to break in!**

# **Rights**

- • **Rights authorize a user to perform certain actions relative to the system as a whole**
- **Selectable in NT User Rights Policy administration tool**

**Be aware that some rights can override permissions!**

### **NT Advanced Server Rights**

- **Logon Locally**
- **Access this computer from network**
- •**Take ownership of files**
- •**Manage auditing and security log**
- **Change the system time**
- **Shutdown the system**
- **Force shutdown from a remote system**
- **Backup files and directories**
- **Restore files and directories**

#### **User Rights Policy**

- **Implements the rights portion of the "rights vs. permissions" NT access control model**
- **Rights assigned to each user and group defines the User Rights policy that NT will enforce**

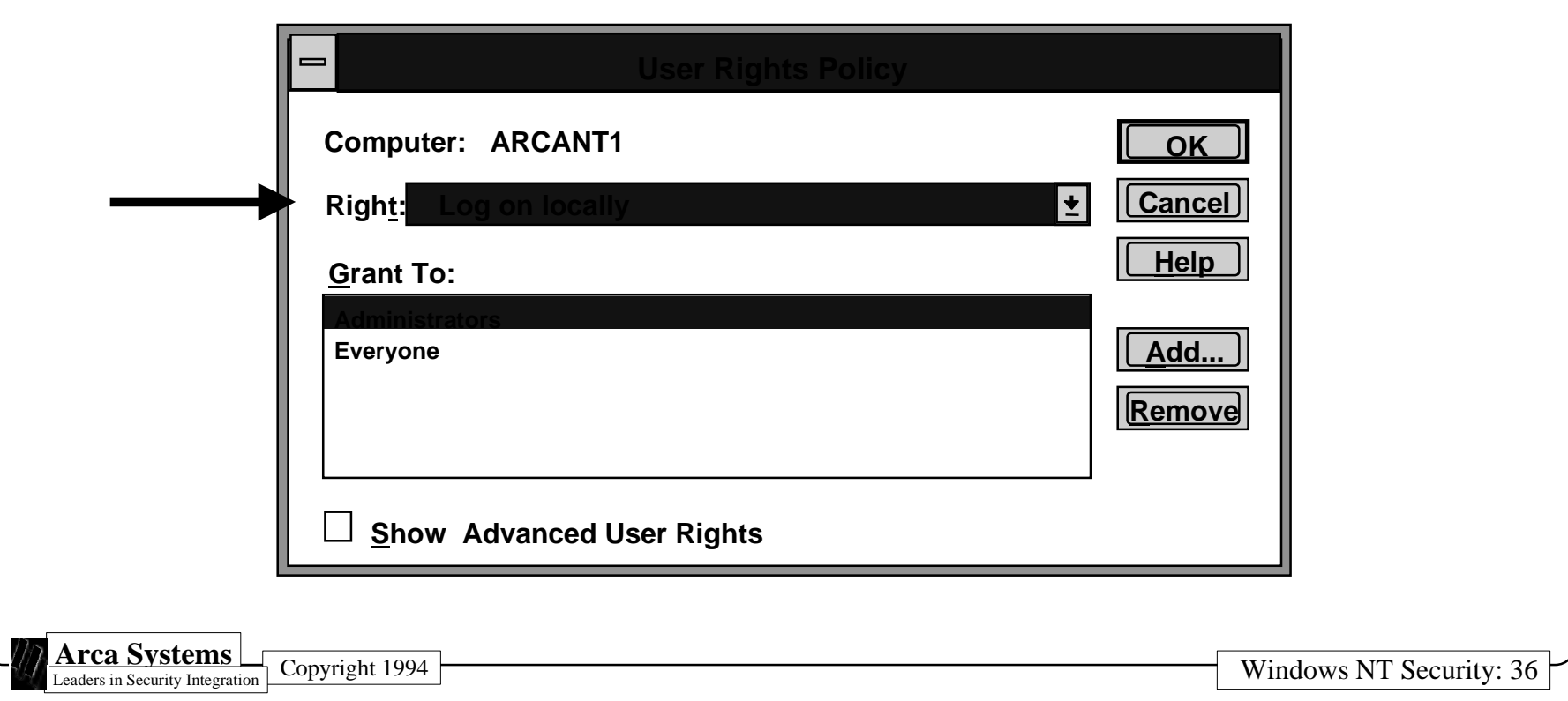

#### **Abilities**

- **"Abilities" authorize a user to perform certain additional actions beyond those granted via Rights**
- **Membership in groups automatically conveys abilities to users**
- **Abilities are indirectly administered by the rights you grant to groups**

#### **NT Advanced Server Abilities**

- **Create and manage user accounts**
- **Create and manage local groups**
- **Assign user rights**
- **Lock the workstation**
- **Override a workstation's lock**
- **Format a workstation's hard disk**
- **Create common groups**
- **Keep a local profile**
- **Share and stop sharing directories**
- **Share and stop sharing printers**

#### **Summary of NTAS User Rights & Abilities**

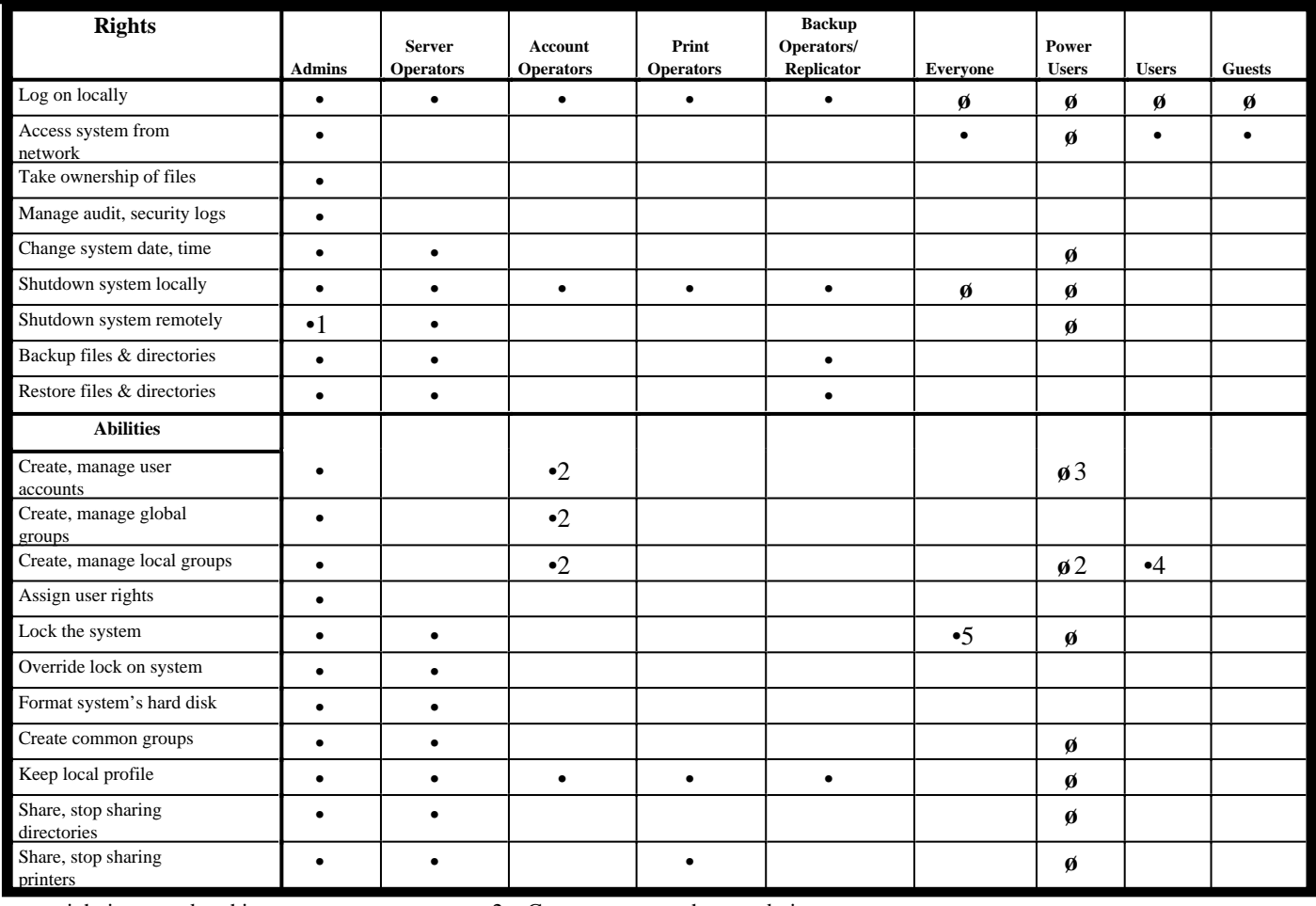

 $\bullet$  = right is granted to this group  $2 =$  Cannot create or change admins or operators accounts or groups

 $\emptyset$  = applicable to NT clients only  $3 =$ Can only change or delete user accounts created by this person

(blank means not applicable) 4 = Applicable only for groups they create, if they can logon locally

1 = feature is unimplemented 5 = Only applicable if granted local logon right

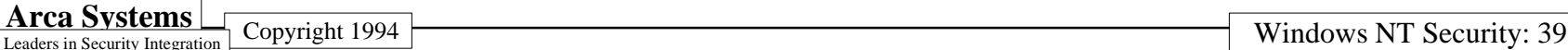

## **Configuring Rights and Abilities**

- **Generally be stringent in assignment of rights to groups**
- **Learn more about which abilities go with which particular rights--many rights include a wide range of abilities**
- **Limit use of guest account--has many built-in rights and abilities on an NT Advanced Server**
- **Perform regular/periodic reviews**
	- **- Group memberships**
	- **- Rights assigned to groups**

#### **NT Permissions**

**Setting appropriate permissions is one of the most powerful methods of elevating system security**

- **Permissions control accesses to NT system resources**
- **"Owners" set permissions**
- **NT permissions authorize a user or group to perform specific types of accesses**

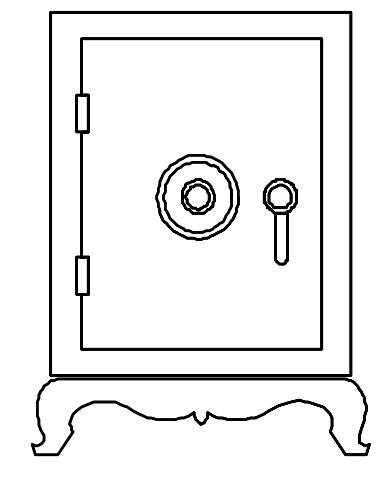

#### **How NT Controls User Accesses**

#### **Security Reference Monitor**

#### **Compares**

- • **Requested permissions in User'saccess token**
- • **With permissions associated withrequested object**

#### **Grants or deniesaccess to object based on**

• **Permissionsmatch or mismatch**

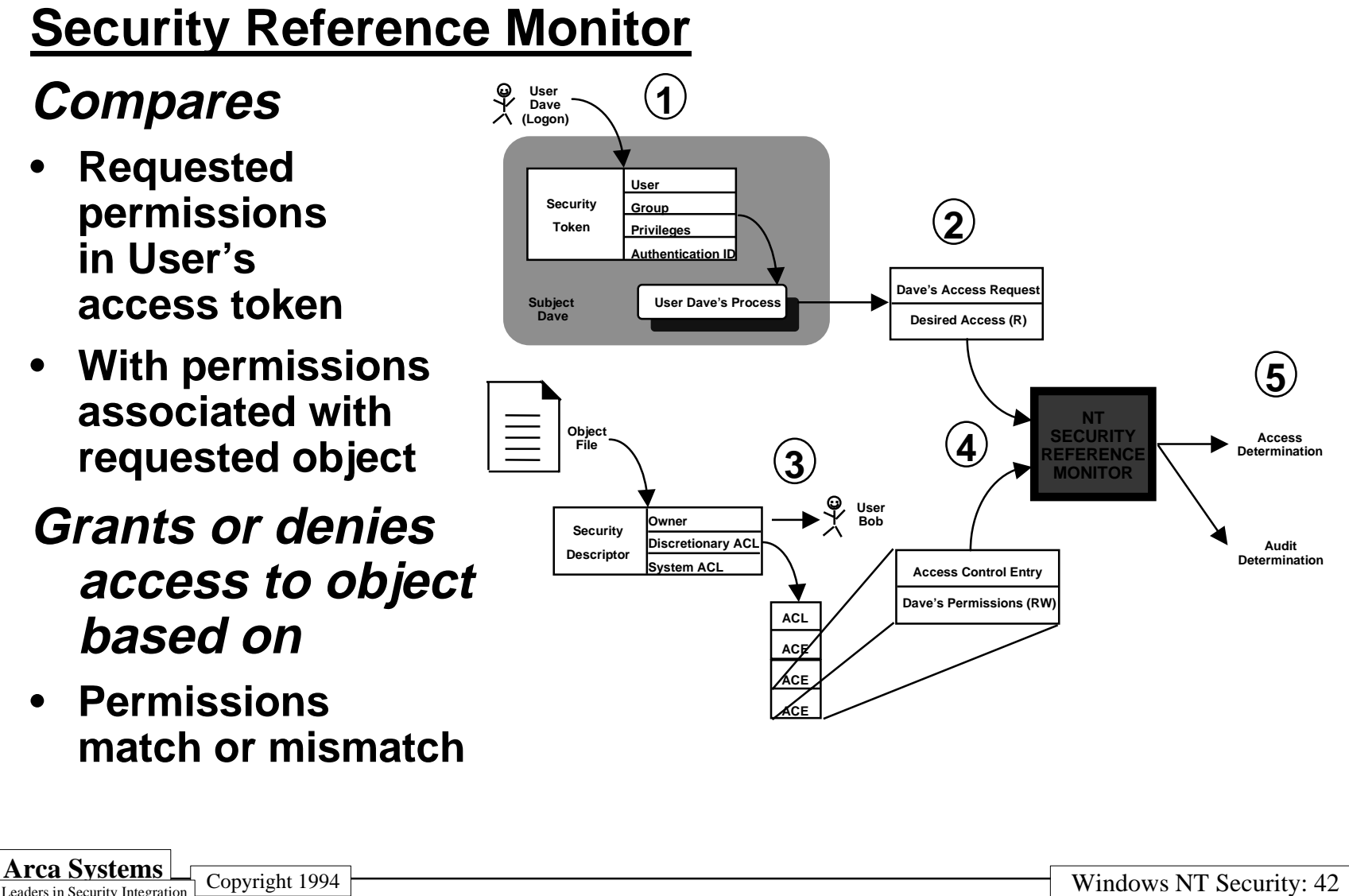

#### **File and Directory Permissions**

- **File permissions**
	- **- No Access = (none)**
	- **- Read = (RX)**
	- **- Change = (RWXD)**
	- **- Full Control = (All)**
- **Directory permissions**
	- **- No Access = (none)(none)**
	- **- List = (RX)(not specified)**
	- **- Read = (RX)(RX)**
	- **- Add = (WX)(not specified)**
	- **- Add & Read = (RWX)(RX)**
	- **- Change = (RWXD)(RWXD)**
	- **- Full Control = (All)(All)**

### **File Sharing Permissions**

- **File sharing enables sharing of files and directories with network users**
- **File sharing permissions are separate from and in addition to NTFS permissions**
	- **- Full Control (All)**
	- **- Change (RWXD)**
	- **- Read (R)**
	- **- No Access (none)**
- •**Only Admins can set share permissions**

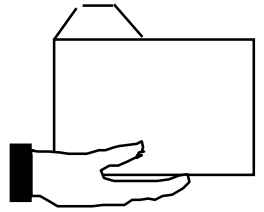

#### **NT Printer Permissions**

- **Printers may be protected just like other resources**
- **Local or remote (via peer-to-peer sharing)**
- **Printers have owners**
- **Permissions are granted to individual users and groups just like for files and directories**
	- **- No Access**
	- **- Print**
	- **- Manage Documents**
	- **- Full Control**

## **Configuring Permissions**

- **Limit assignment of "Full Control" permissions**
- **In general, it is best to start by assigning more stringent permissions--see how they work**
- **If your NT Advanced Server does not run the NT File System (NTFS), file and directory access is determined by other the mechanisms provided by the other file systems**
- **Learn more about NT permissions--there are many details and exceptions!**

#### **Domains**

- **Are often defined based on physical groups (e.g., finance, engineering, research)**
- • **Used to simplify NTAS management of relationships between users and domain resources**
- • **Historical note: domain concept was originally introduced with LAN Manager**

#### **Domains (continued)**

- **An NTAS domain consists of**
	- **- One NTAS**
	- **- One or more client PC's**
- **Domain user accounts can**
	- **- Be members in local and domain-wide groups**
	- **- Only netlogon via the network**

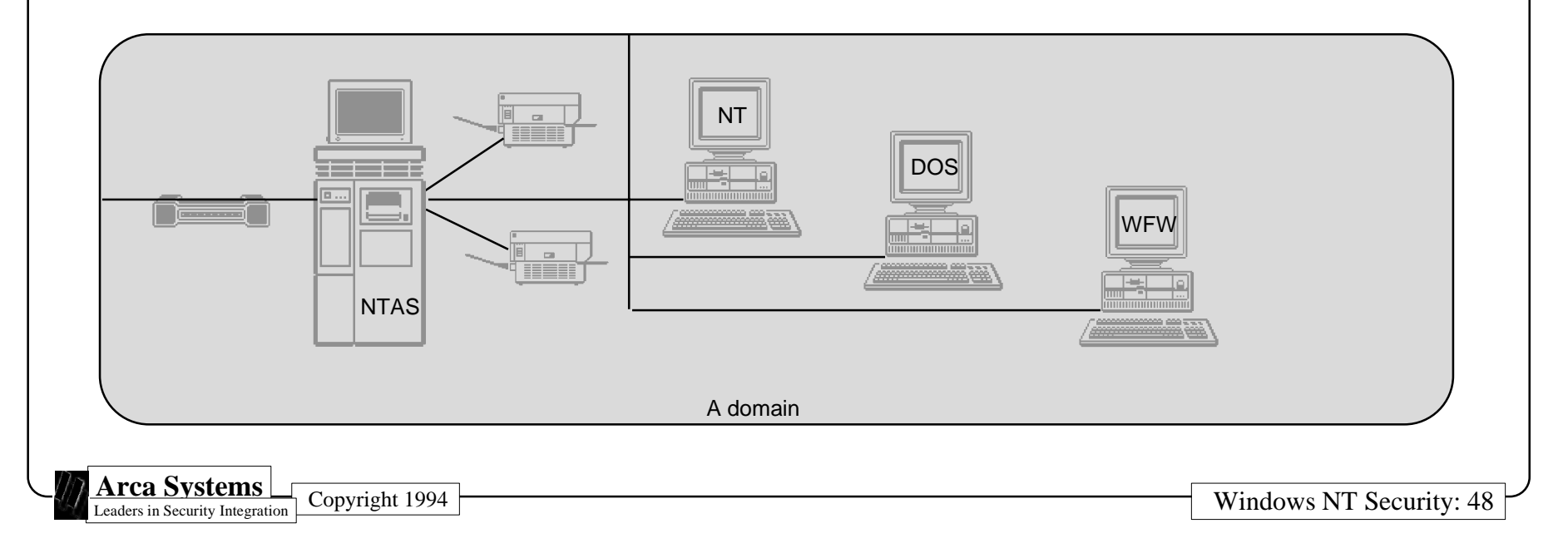

#### **What is Trust?**

#### **Trust means all of the following**

- **- Trust is a "one-way street"**
- **- Two trust relationships are required for "two-way street"**
- **- Trust is NOT transitive: A trusts B, B trusts C implies no trust between A and C**

**Trusting means that your home domain trusts another domain to authenticate a user logging in**

**Trusted means that your domain contains the database information to authenticate a user**

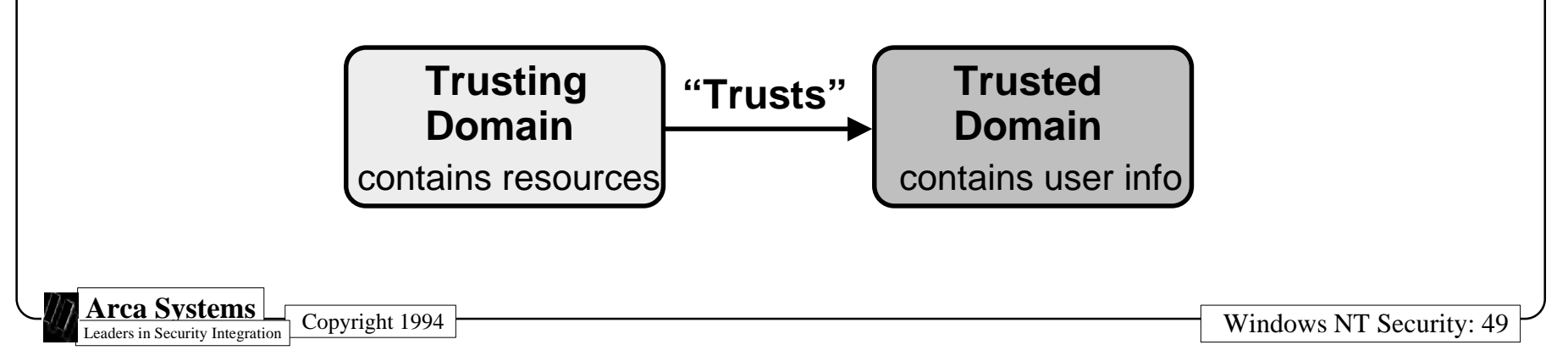

#### **About NT Domains**

#### **Why does anyone need domains?**

- **Large companies have problems administering all their workgroups individually**
- **Users usually have separate accounts in each domain in which they want to access resources**
- **Sharing resources across several domains is a problem for configuration control**
- **Which domain model you choose depends upon your administration model - centralized or local**
- **NT addresses these issues using domains, trust relationships, domain accounts, and global groups!**

### **Managing Trust Relationships**

**Before setting up trust relationships...**

**Admins need to**

- **determine mutually agreeable naming conventions**
- **know which trust model will be implemented**
- **identify the trusted and trusting domain(s)**
- **define directions of trust relationships**
- **select suitable trust relationship passwords**

# **About NT Auditing**

- **Default is NO auditing**
	- **- Each object must be explicitly configured for auditing**
	- **- No user-defineable events**
- **NT auditing configuration options include**
	- **- Auditing policy**
	- **- Audit what resources, which events, and by who**
	- **- Disk space allocation for audit logs**
	- **- What to do if disk space gets filled**
- **Four Log types**
	- **- System**
	- **- Security (audit)**
	- **- Application**
	- **- Performance**

### **Configuring NT Audit Policy**

#### **First step - configure NT audit categories (include success/failure of each)**

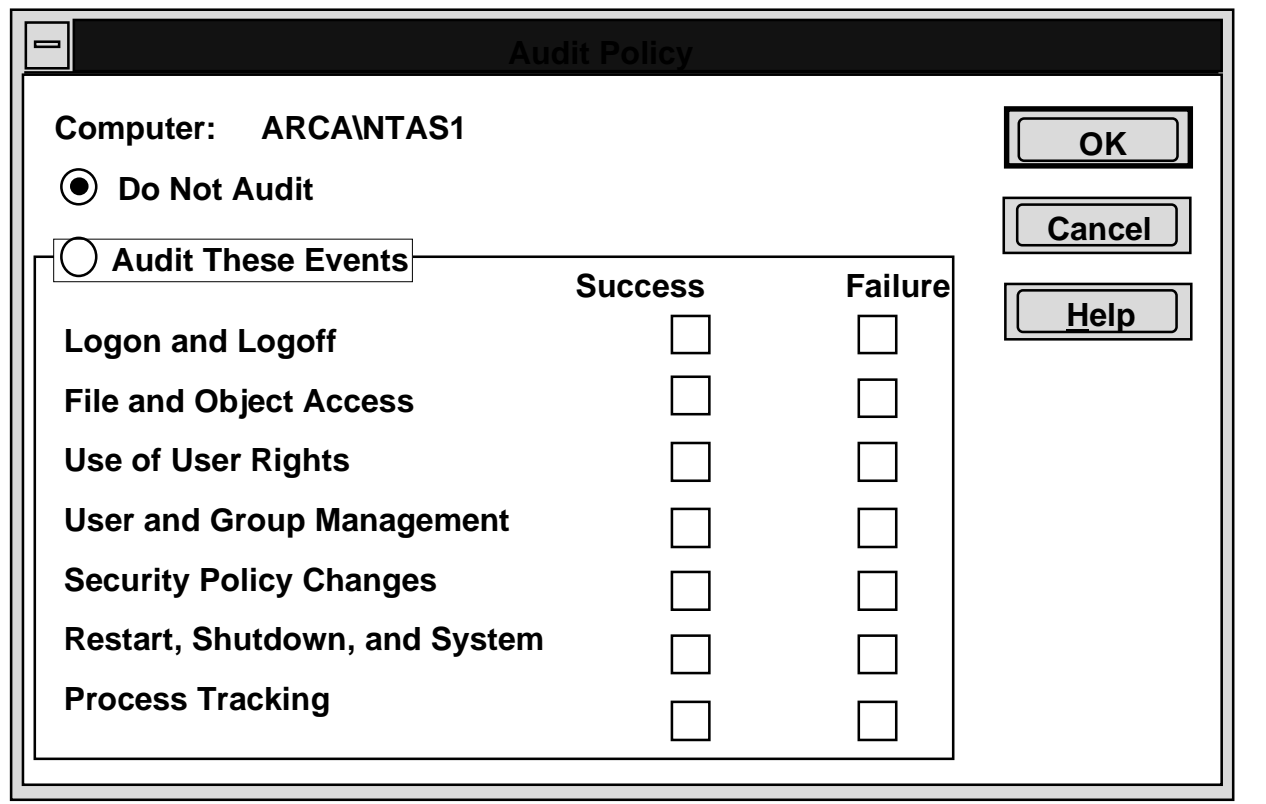

# **Directory and File Auditing**

**Next step - designate which directories and files will be audited (applicable only if Audit Policy - File & Object Access category is selected)**

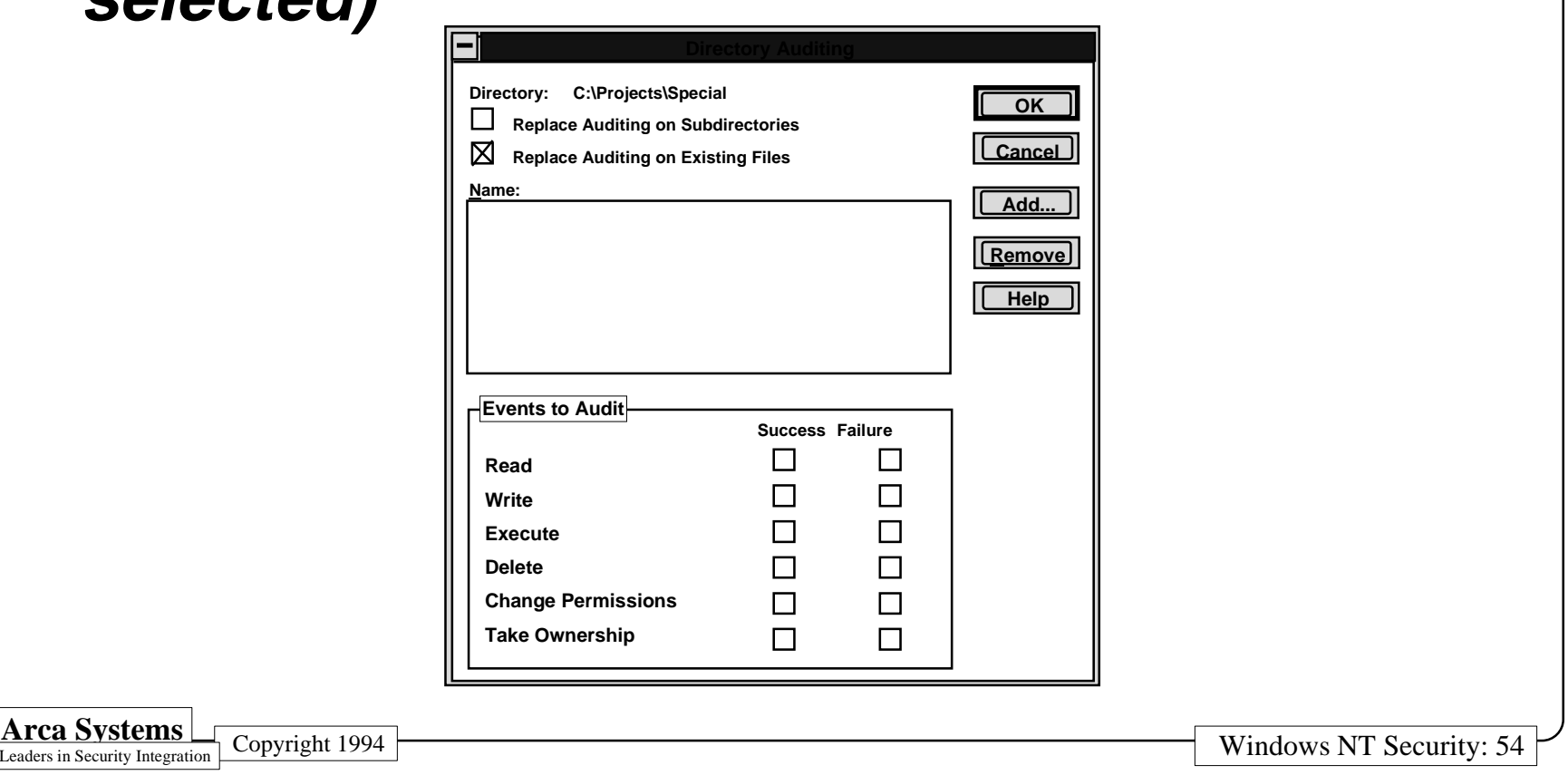

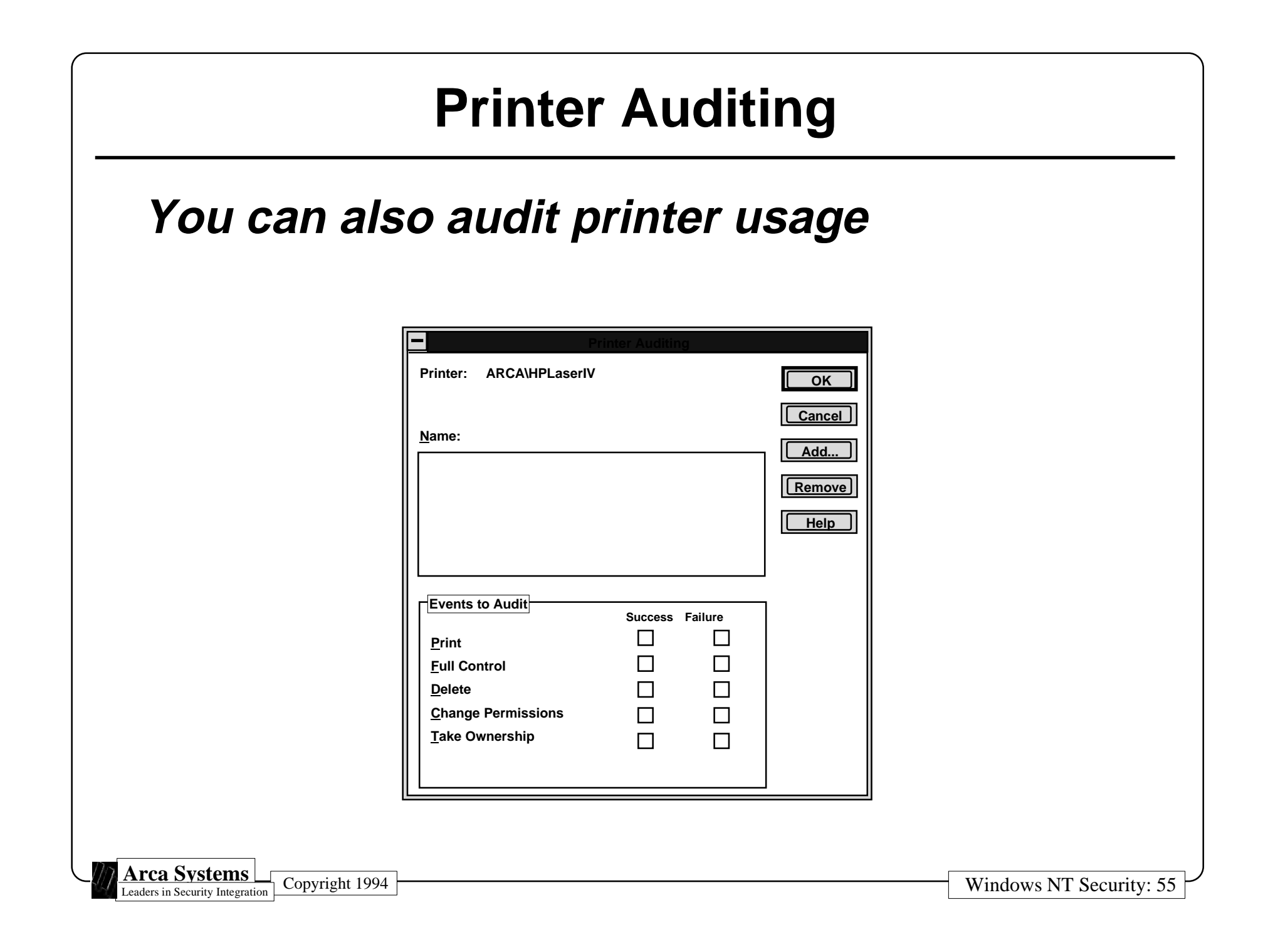

#### **NT Administrator Alerts**

- **Alerts support remote security administration**
- **Automatic alerts are sent for**
	- **- Security and access problems**
	- **- User session problems**
	- **- Server shutdown whenUPS service is available**
	- **- Printer problems**
	- **- Disk problems**
- **Are configurable**

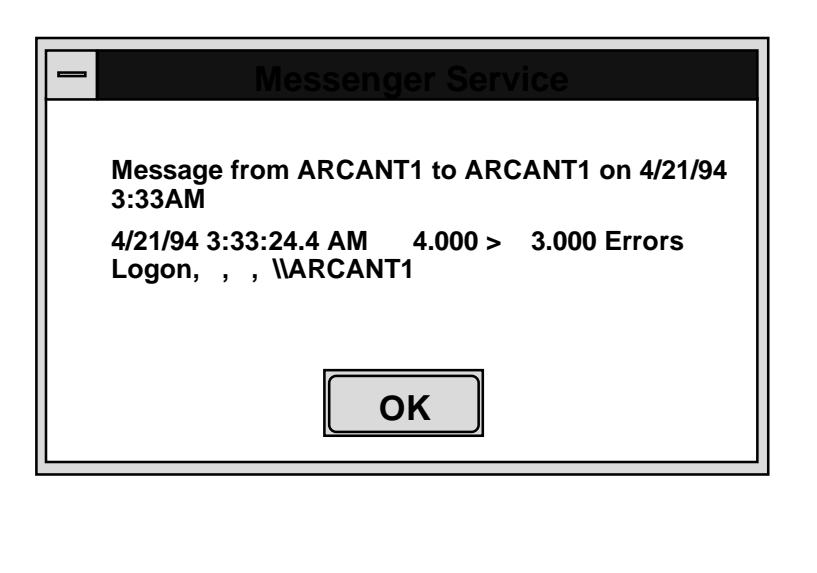

#### **Conclusions about Auditing and Alerts**

- **NT auditing is good for a LAN, but nevertheless is limited**
	- **- Admin can turn auditing off**
	- **- Audit entries are somewhat cryptic**
	- **- Manual correlation ne cessary to conclude that an intrusion/misuse has occurred**
- **Adjust the amount of auditing to your security needs**
- **Alert capability is very useful--use it!**
	- **- You can, for example, compensate for the absence of a badlogon limit by sending Admin an alert after a criterion number of badlogons is reached**
	- **- Be sure that you send the alerts only to the appropriate users**

## **NT Backup**

#### • **A subset of Conner Peripherals BackupExec utility**

- **- Normal Backup**
- **- Copy Backup**
- **- Incremental Backup**
- **- Differential Backup**
- **- Daily Copy**
- **Not included are**
	- **- Backup logs**
	- **- Tape cataloging**
	- **- Scheduled, unattended backups**
	- **- Backups of remote Registry files**
- **• Caution--a Backup Operator making a backup can read and restore all files and directories!**

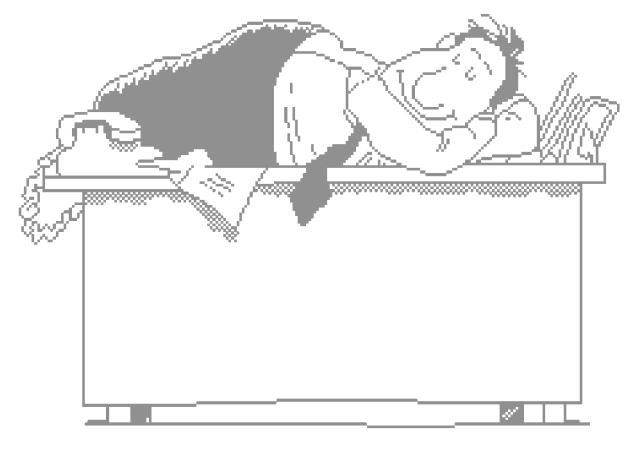

#### **Viruses and Windows NT**

- **A virus is a segment of self-replicating code that operates by modifying an application or executable component of a system**
- **Because NT has memory protection, it is unlikely that a virus could take control of NT's operating system**
- **It is possible that a DOS virus could infect a subsystem such as NT's DOS Virtual Machine, but the capability of such a virus to spread is uncertain**
- **There are currently no viruses that target NT**
- **The threat of virus infections in NT is currently overshadowed by a number of larger security concerns!**

#### **NT Information on the Internet**

- **Newsgroups**
	- **- comp.os.ms-windows.nt.misc covers all topics related to Windows NT**
	- **- comp.os.ms-windows.nt.setup covers installation and configuration questions**
- **FTP**
	- **- ftp.microsoft.com**

**new drivers, patches, tools, unsupported, etc...**

#### **Final Conclusions**

- **NT Advanced Server is a BIG step forward for workstation and server security**
	- **- Many security features**
	- **- Even more in NT Advanced Server**
- **Security must be planned and configured**
	- **- Set policy**
	- **- Implement with NT and procedures**
	- **- Configure system to support policy**
- **NT Client and NT Advanced Server**
	- **- Requires planning and work to secure**
	- **- Lots to learn**